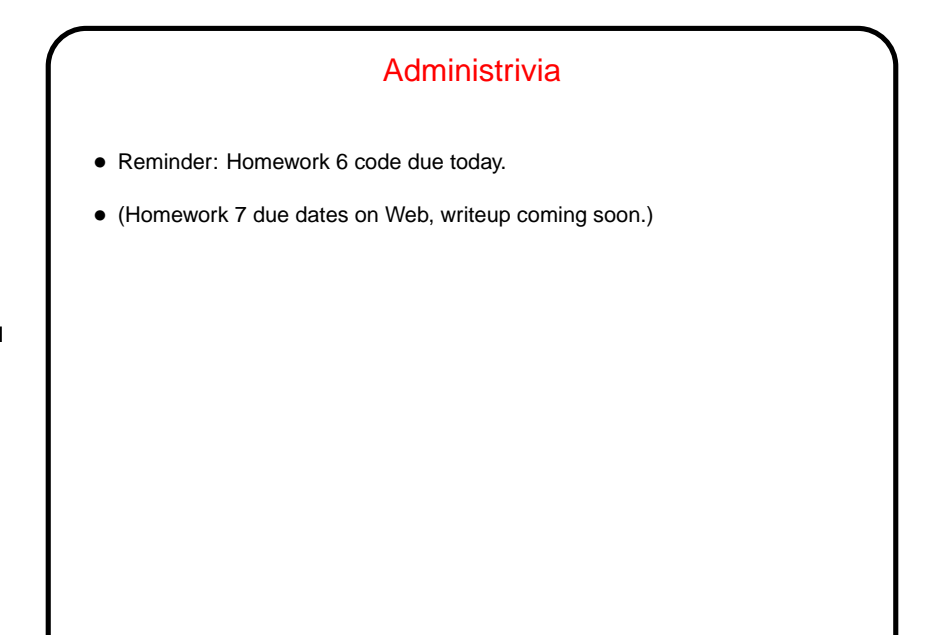

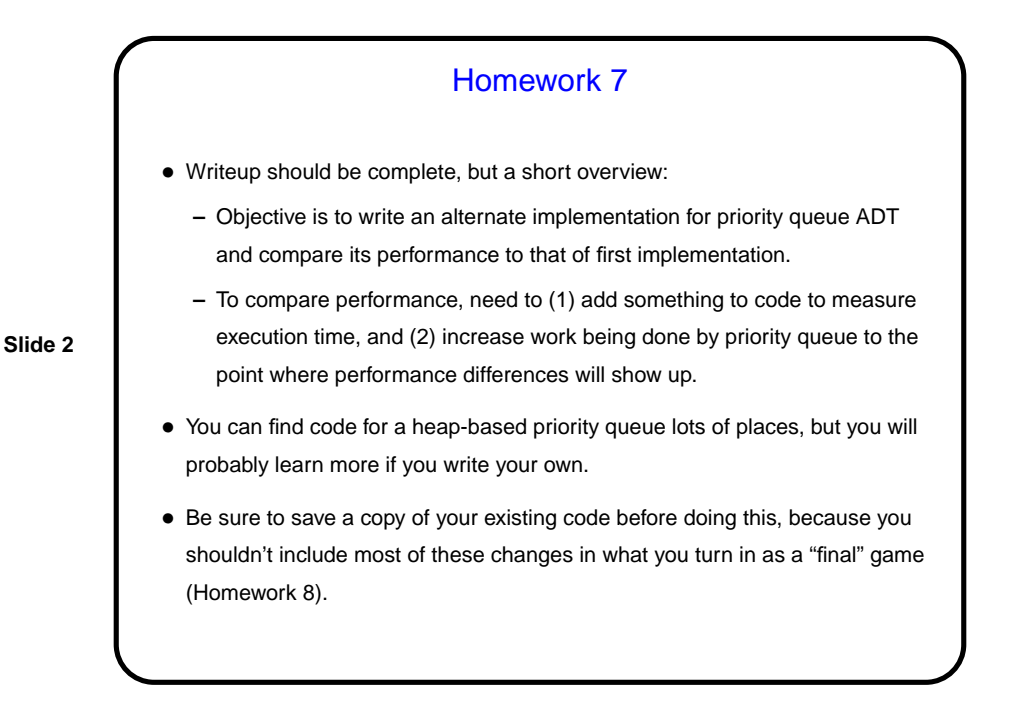

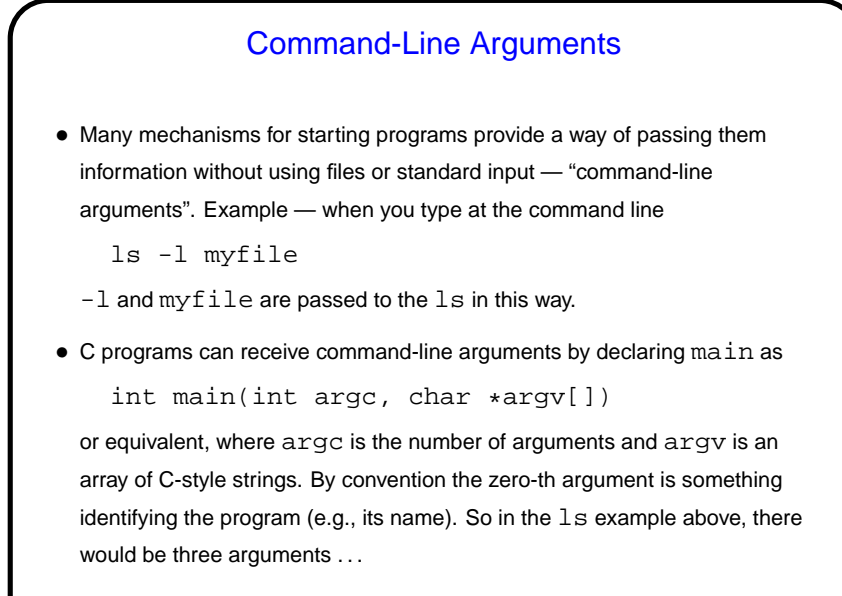

**Slide 4** Command-Line Arguments, Continued • Java main methods also receive command-line arguments via arguments passed to main. main must always be declared with an argument of type String[], which is a Java array containing the arguments. A Java equivalent of  $ls$  would get only two arguments for the example of the previous slide. • Eclipse unfortunately doesn't make it that easy to invoke programs with command-line arguments that vary from execution to execution, but it's possible. An alternative is to run the program from the command line: java MainClass arg1 arg2 or for your game something like java -classpath bin:PAD2.jar MainClass arg1 arg2 (Replace ":" with ";" on Windows.)

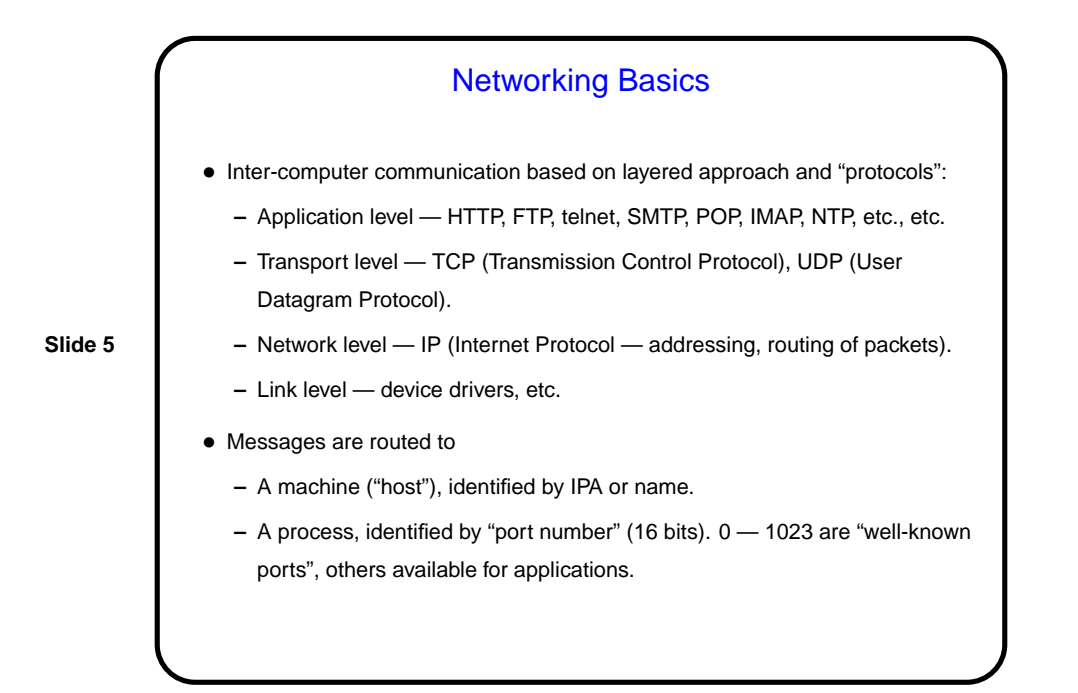

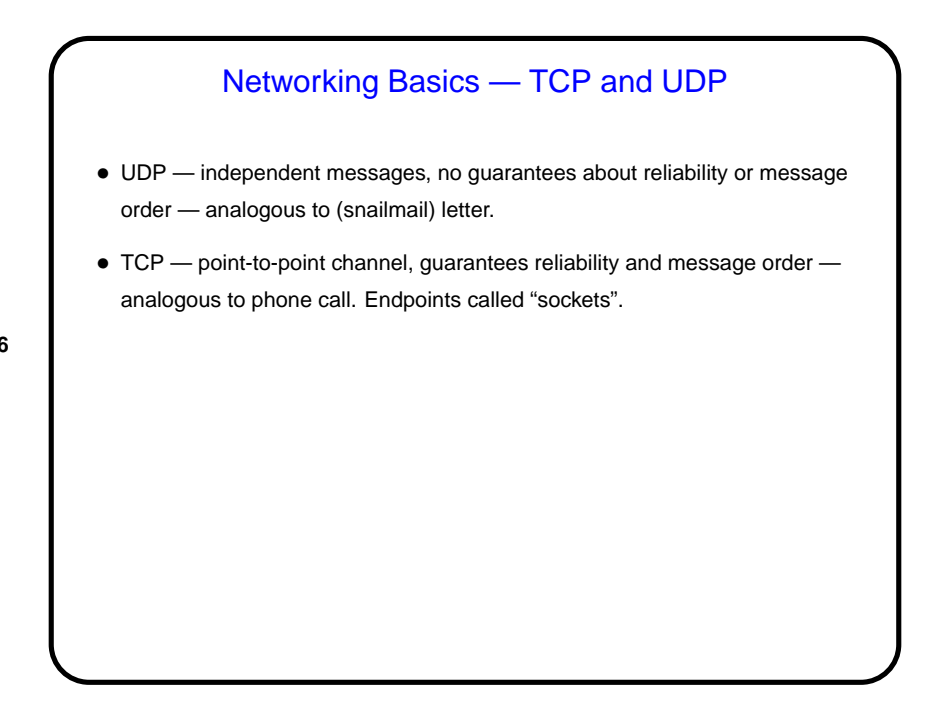

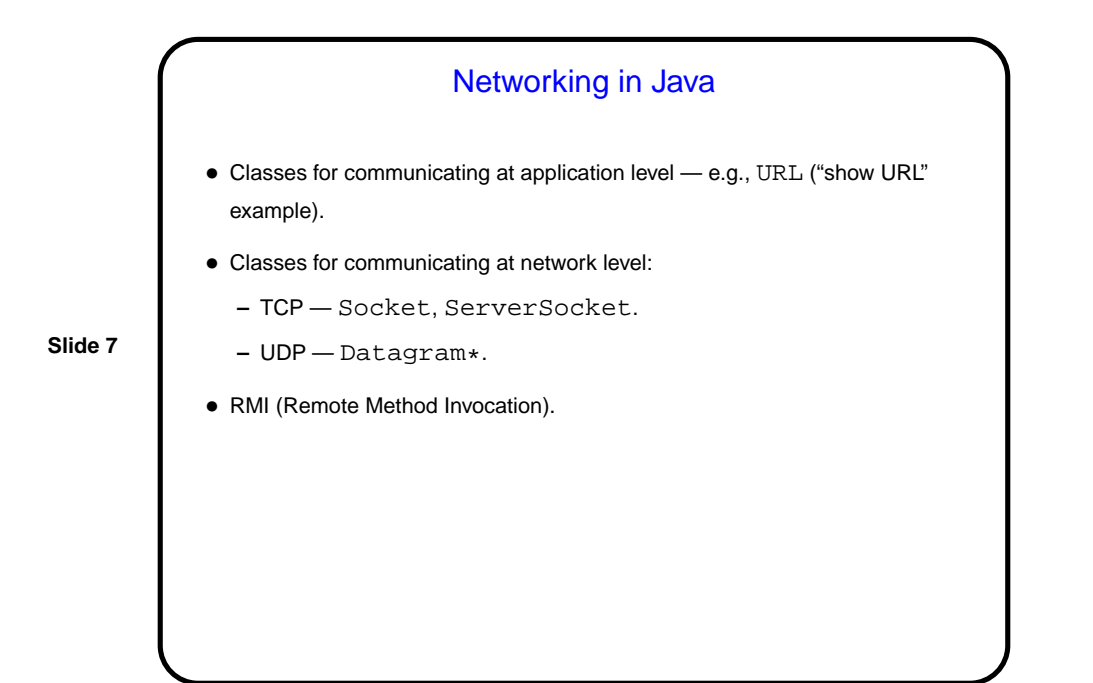

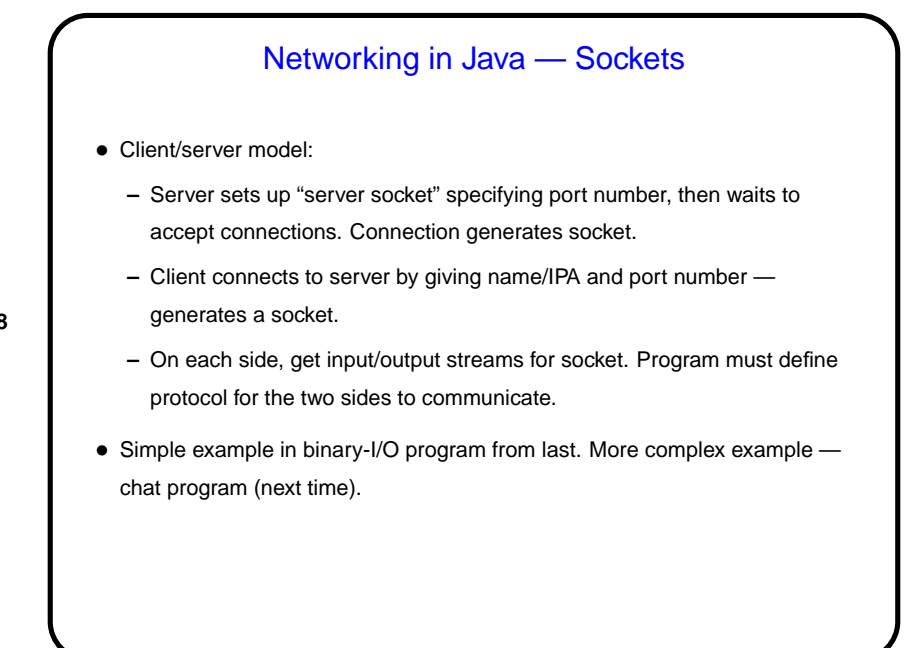

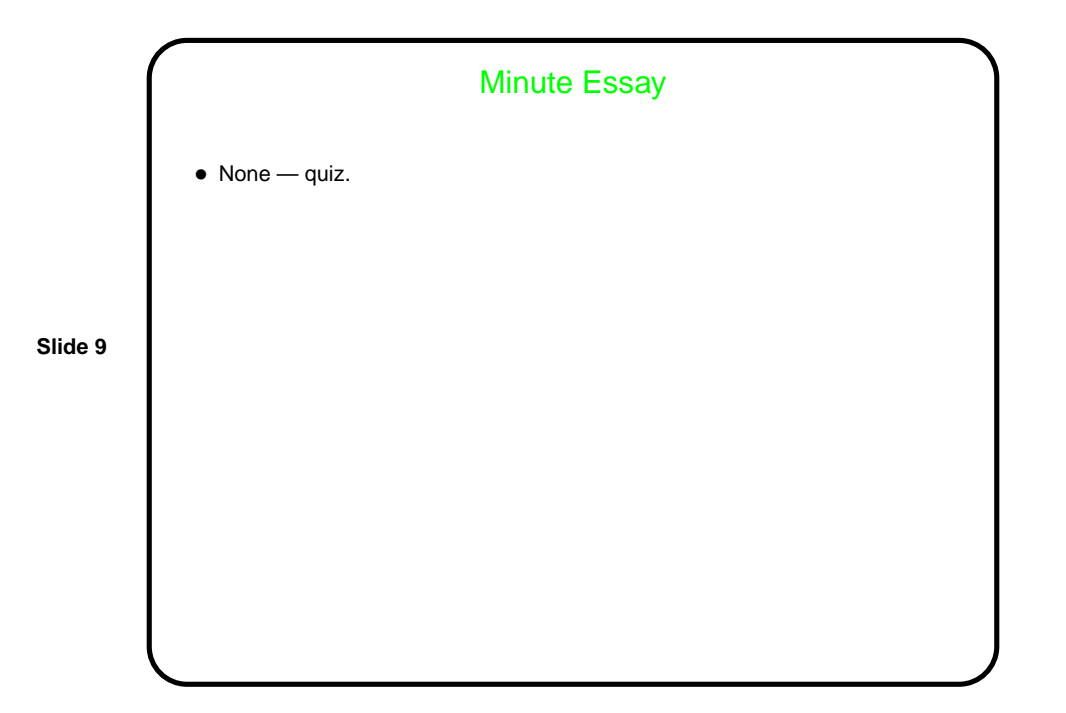